## SAP ABAP table ISSR\_VIGBA1\_OBJ {ISSR: Struktur Objektnummer+VIGBA1}

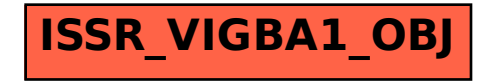